# WSKAŹNIKI / ADRESY

Wskaźnik  $\rightarrow$  jest zmienną, która zawiera adres (wskazanie) innej zmiennej lub adres dowolnego obszaru w pamięci komputera, (np. może być to adres obszaru danych lub adres kodu programu)

Ogólna postać definicji wskaźnika:

#### typ\_danych \* identyfikator wskaźnika ;

Najczęściej używane są wskaźniki "zdefiniowane" zawierające adres innej zmiennej. Taki wskaźnik zawiera informację o:

- adresie zmiennej w pamięci komputera
- typie danych przechowywanych w tej zmiennej

Przykłady definicji:

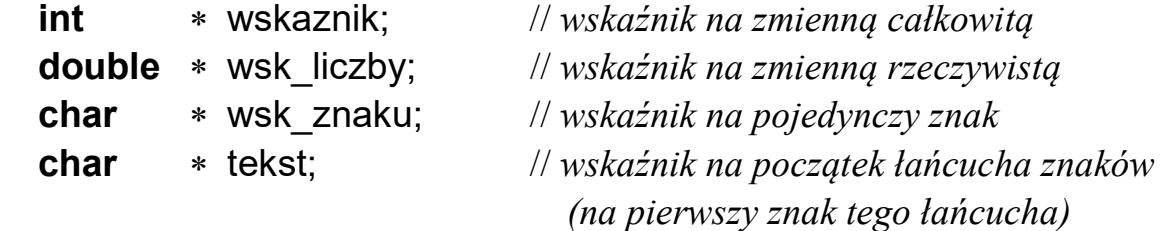

Można również korzystać ze wskaźników "niezdefiniowanych" (anonimowych). Taki wskaźnik zawiera tylko informację o adresie początku obszaru pamięci (bez określenia typu wskazywanych danych). Definicja takiego wskaźnika ma postać:

#### void \* identyfikator wskaźnika ;

jest to wskaźnik na "dowolny" ciąg bajtów danych.

#### Ze wskaźnikami i adresami związane są dwa operatory:

- o operator **adresu** (referencji)  $\&$  zwracający adres zmiennej podanej po prawej stronie tego operatora.
- operator wyłuskania (dereferencji)  $*$  identyfikujący obszar zmiennej wskazywanej przez wskaźnik podany po prawej stronie tego operatora.

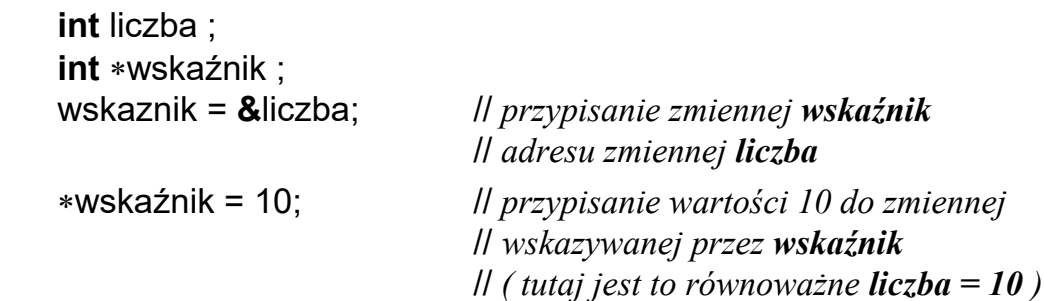

## Arytmetyka wskaźników

Na wskaźnikach mogą być wykonywane następujące operacje:

• przypisania  $( = )$ 

# wsk = wskaznik\_zmiennej\_lub\_obszaru\_pamięci ;

(w przypadku niezgodności typów konieczne jest dokonanie konwersji typu)

• operacje porównania ( ==, !=, <, >, <=, >= ):

 $wsk_1 == wsk_2$  // sprawdzenie czy zmienne zawierają te same adresy wsk\_1 < wsk\_2 // czy zmienna wsk\_1 zawiera adres mniejszy // od adresu zawartego w zmiennej wsk\_2

- operacje powiększania lub pomniejszania wskaźnika  $(+, -, ++, --, +=, -=)$ o liczbę całkowitą (tylko dla wskaźników zdefiniowanych)
	- $\rightarrow$  powiększenie (pomniejszenie) wskaźnika o wartość N powoduje wyznaczenie adresu przesuniętego o:

 $N * sizeof(typ)$  zmiennej wskazywanej)

bajtów w kierunku rosnących (malejących) adresów. np.  $int$  \*w;

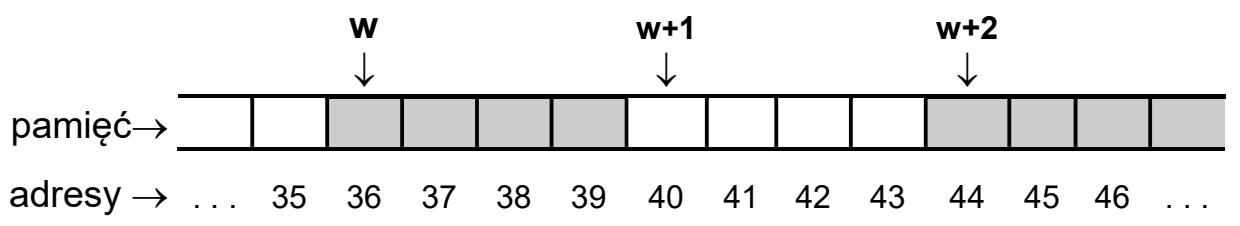

• operacje odejmowania wskaźników tego samego typu  $\rightarrow$  wyznaczenie "odległości" pomiędzy dwoma adresami w pamięci.

( odległości w sensie  $N * sizeof ( typ-elementu wskazywanego )$  )

Przykłady zmiennych wskaźnikowych:

int  $\ast$  wsk\_liczby; // wskaźnik na liczbę typu int int tab  $A[10]$ ; // 10-cio elementowa tablica liczb int ( identyfikator **tab\_A** jest stałą równą adresowi pierwszego elementu tablicy o tej samej nazwie *tzn.* **tab**  $A = 8$  (**tab**  $A[0]$  ) int  $*$  tab\_B[10]; // 10-cio elementowa tablica wskaźników na liczby int int  $*$  ( tab\_C[10] ); // jak wyżej ( int \*) tab\_D[10]; // *jak wyżej* 

```
int (*tab_E[10]; // wskaźnik na 10-cio elementową tablicę liczb int
```
#### PRZYKŁAD: Dostęp do zmiennej za pomocą wskaźników

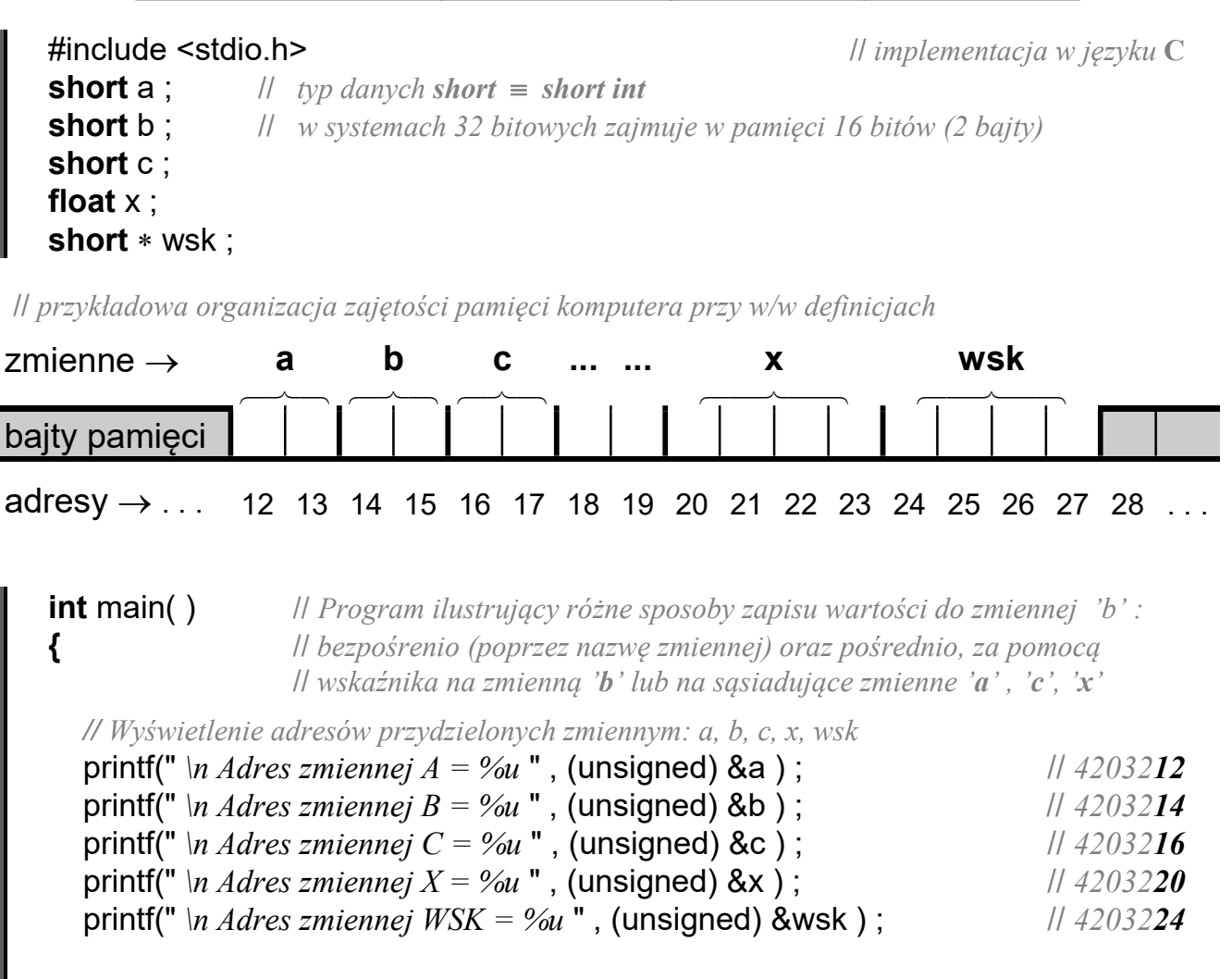

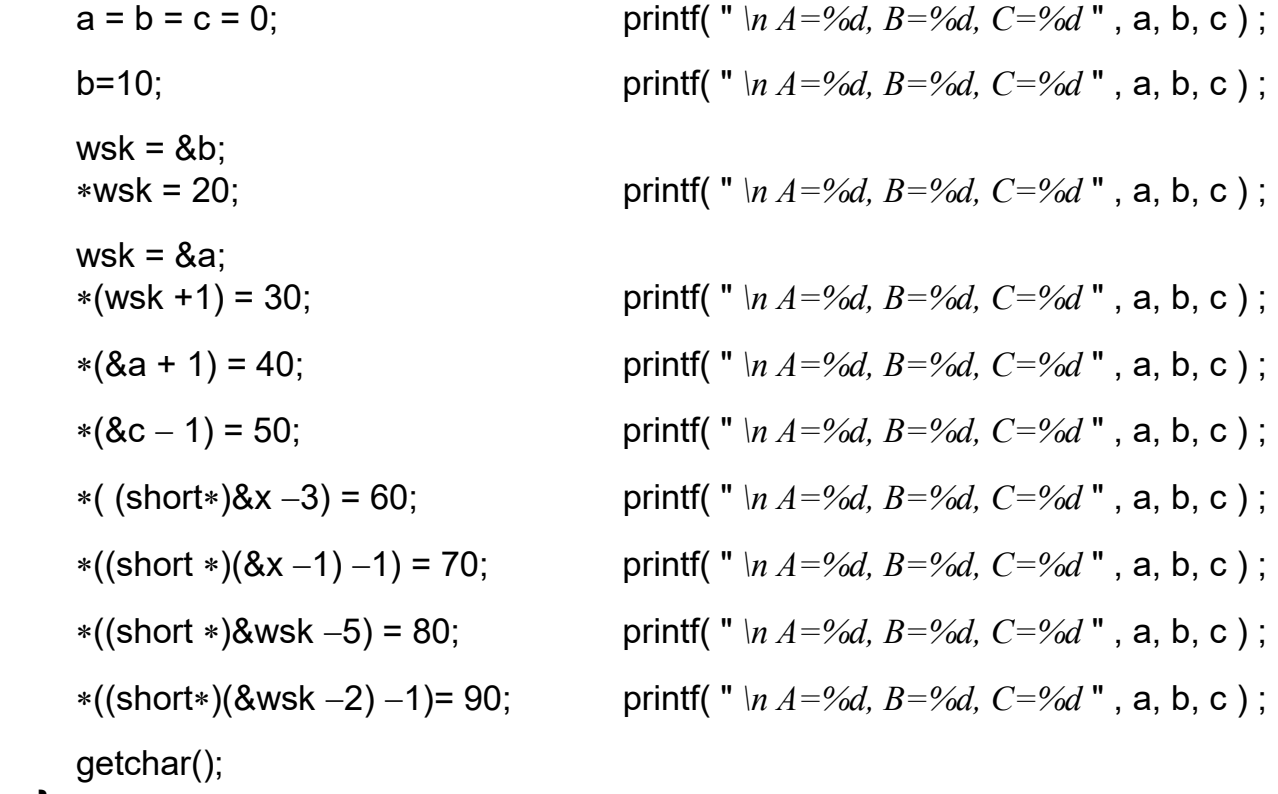

}

### PRZYKŁADY: Dostęp do tablic za pomocą indeksów i/lub wskaźników

```
#include <stdio.h> // Część wspólna przykładów (a)(b)(c)(d) na tej stronie
   #define ROZMIAR 10 
   int main(void) 
   {
    int tab[ ROZMIAR ];
              || \leftarrow wczytanie liczby do tablicy|| \leftarrow przemnożenie elementu tablicy przez 2
              || \leftarrow wyświetlenie elementu tablicy
  } 
-------------------------------------------------------------------------------------------------------------- 
a) int i; \frac{d}{dx} // dostep do elementów tablicy za pomocą operatora indeksu
    for(i = 0; i < ROZMIAR; i++)
\overline{\mathcal{L}} scanf( "%d", &tab[ i ] ); 
         tab[ i ] = 2 * tab[ i ]; // tab[ i ] * = 2;
         printf( "Tab[ %d ] = %d \n", i+1, tab[ i ] );
        } 
b) int i; \frac{d}{d\cos(\theta)} // dostęp za pomocą indeksu i operatora wyłuskania
    for(i = 0; i <ROZMIAR; i++)
        {
         scanf( "%d", tab+i ); \| \& \ast(tab+i) = tab+i*(tab+i) = 2 * * (tab+i); // *(tab+i) = 2;printf( "Tab[ %d ] = %d \n", i+1, *(tab+i) );
        }
c) int licznik, *wsk; || dostęp za pomocą wskaźnika i operatora włuskania
     for( licznik=0, wsk=tab; licznik < ROZMIAR; licznik++, wsk++ ) 
        {
          scanf( "%d", wsk ); 
         *wsk = 2* *wsk; // *wsk *= 2;
         printf( "Tab[ %d ] = %d \n", licznik+1, \starwsk );
       }
d) int *wsk; // dostęp za pomocą samych wskaźników (bez dodatkowego licznika)
    for( wsk=tab; wsk < tab + ROZMIAR; wsk++ )
       {\left| \right| wsk < &tab[ROZMIAR] \leftarrow adres "końca tablicy"
          scanf( "%d", wsk ); 
         *wsk *= 2;
         printf( "Tab[ %d ] = %d \n", wsk-tab+1, *wsk );
        }
```